## 110 學年度大學個人申請在校成績證明查詢說明

## 應屆畢業學測(或術科)考生查詢高中(職)在校成績證明

1. 開放時間: 3/19-3/25 每日上午 9 時至下午 9 時。

- 2. 請同學上網查詢個人申請成績證明書是否正確,並確實回報。
- 3. 查詢截止日後,成績證明將直接匯入第二階段審查資料上傳系統,不再受理 更正。考生未於查詢期間內上網查詢或查詢之成績證明內容有誤而未及時反 應,致影響個人第二階段甄試權益,考生應自行負責。
- 4. 大學個人申請入學網站: [https://www.cac.edu.tw/apply110/index.php](https://www.cac.edu.tw/apply109/index.php)

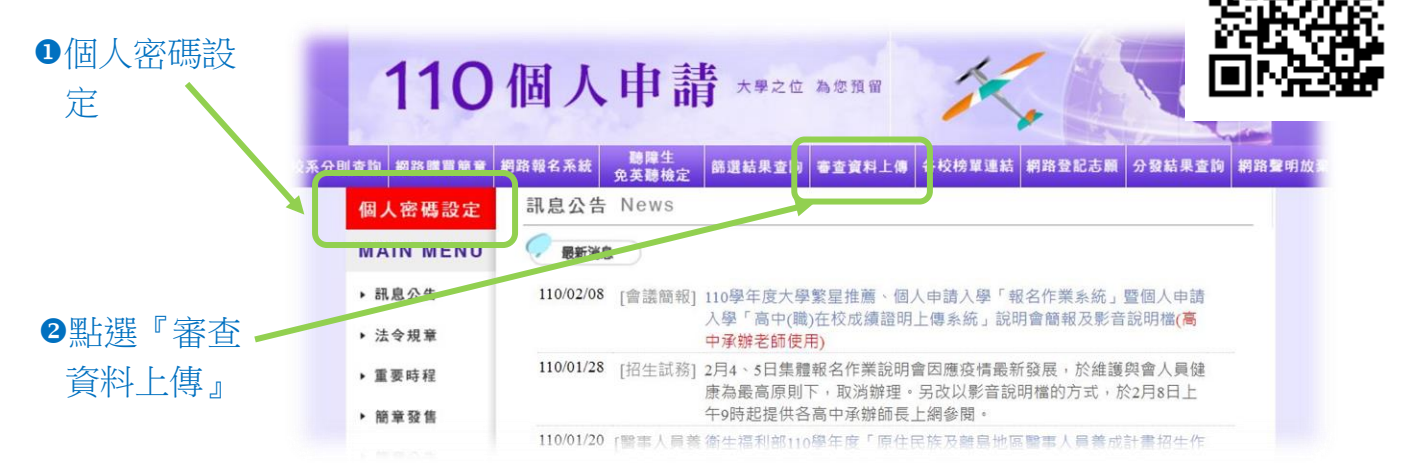

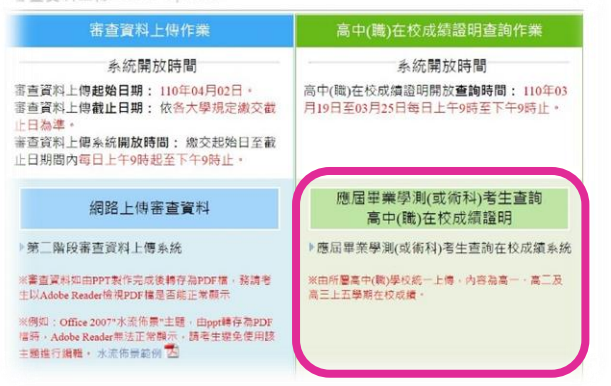

## ●杳詢在校成績系統 はない インストリング すいのない こうしゅう のうきょう こうきょう

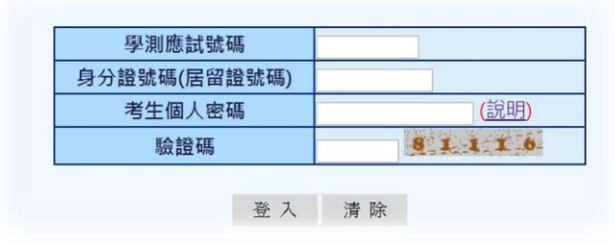

●若有任何操作上的問題請參考網頁下方說明

63/22 起將每日提供尚未確認成績證明之名單給導師

**5.**報名四技科大申請入學之學生,可於上網查詢在校成績證明時下載 該成績檔,作為四技科大第二階段所需之在校成績上傳檔案。